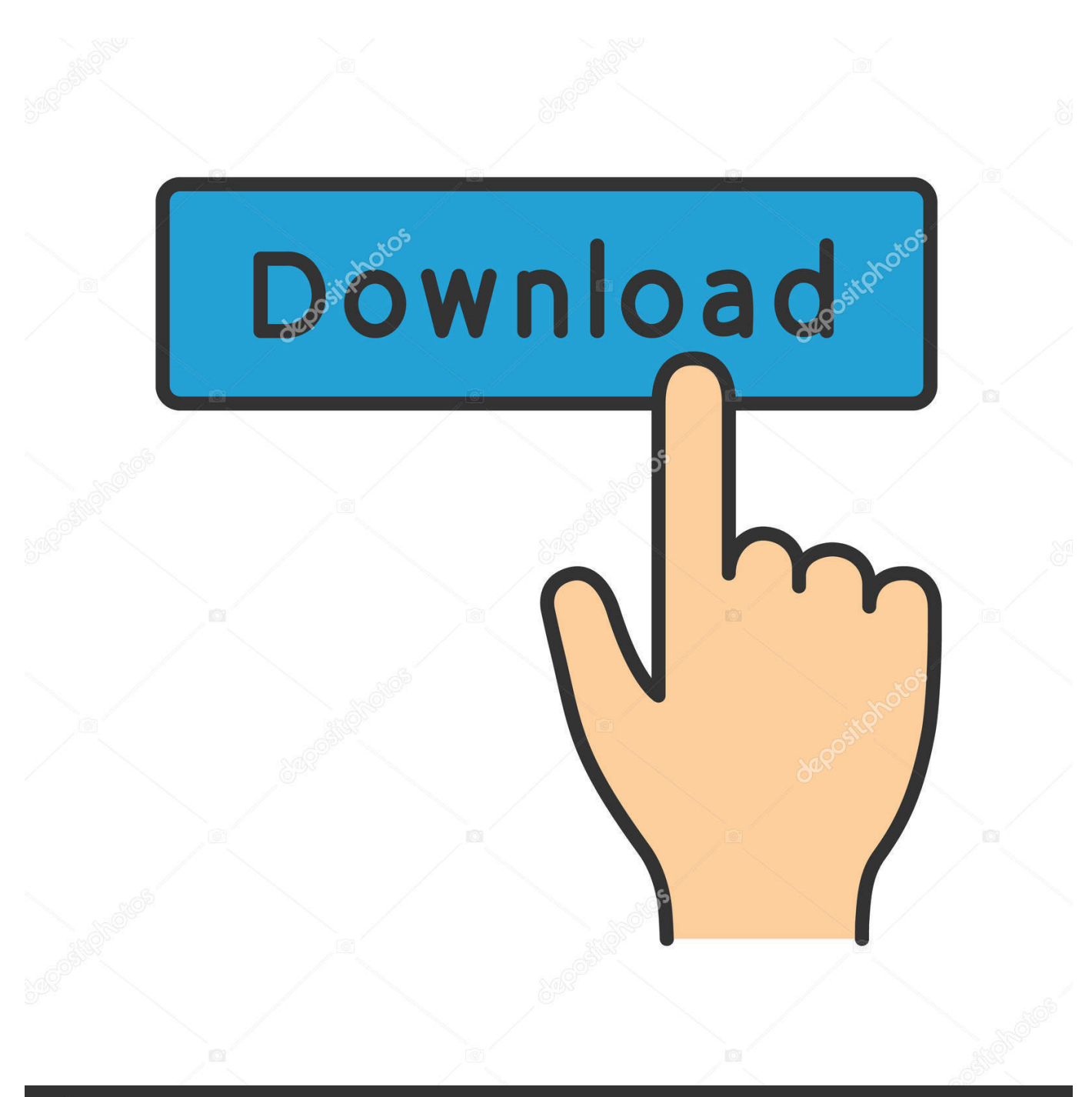

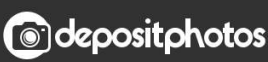

Image ID: 211427236 www.depositphotos.com

[Enter Product Key For Microsoft Office](https://bytlly.com/1uiy73)

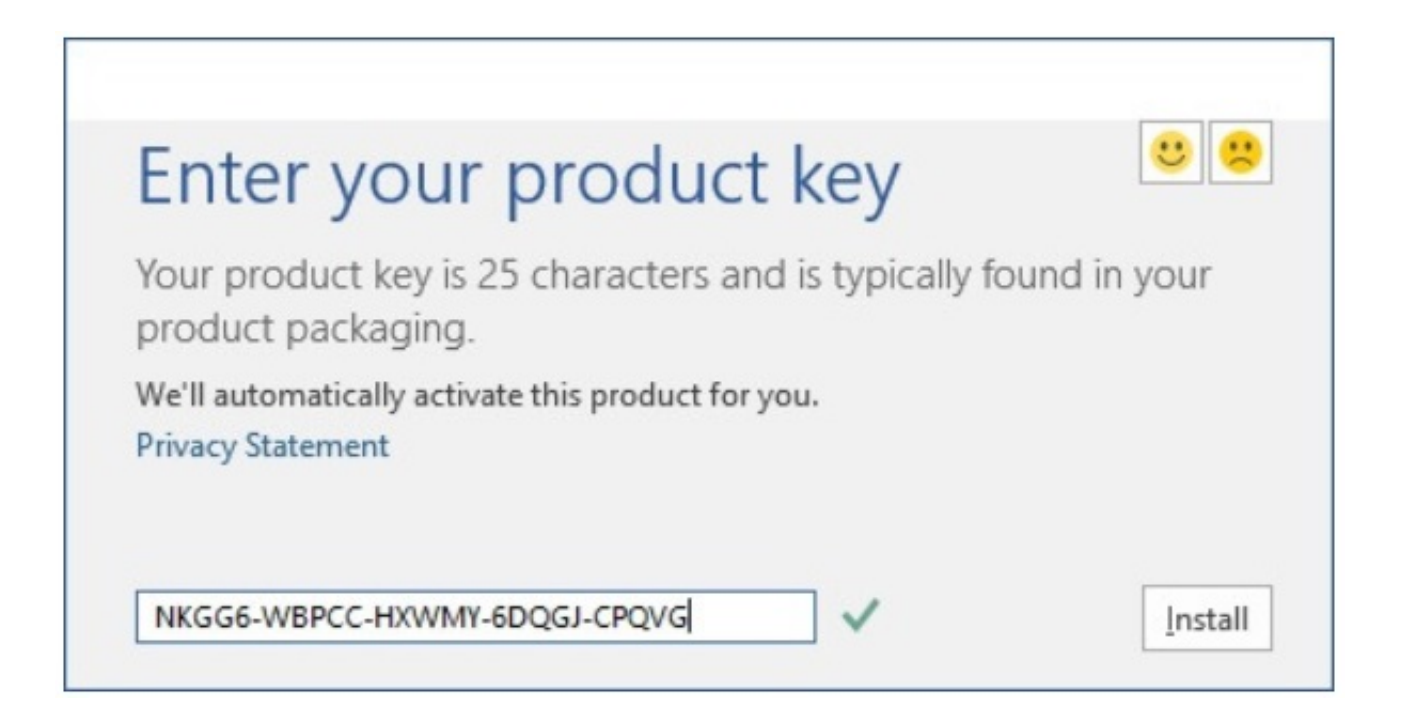

[Enter Product Key For Microsoft Office](https://bytlly.com/1uiy73)

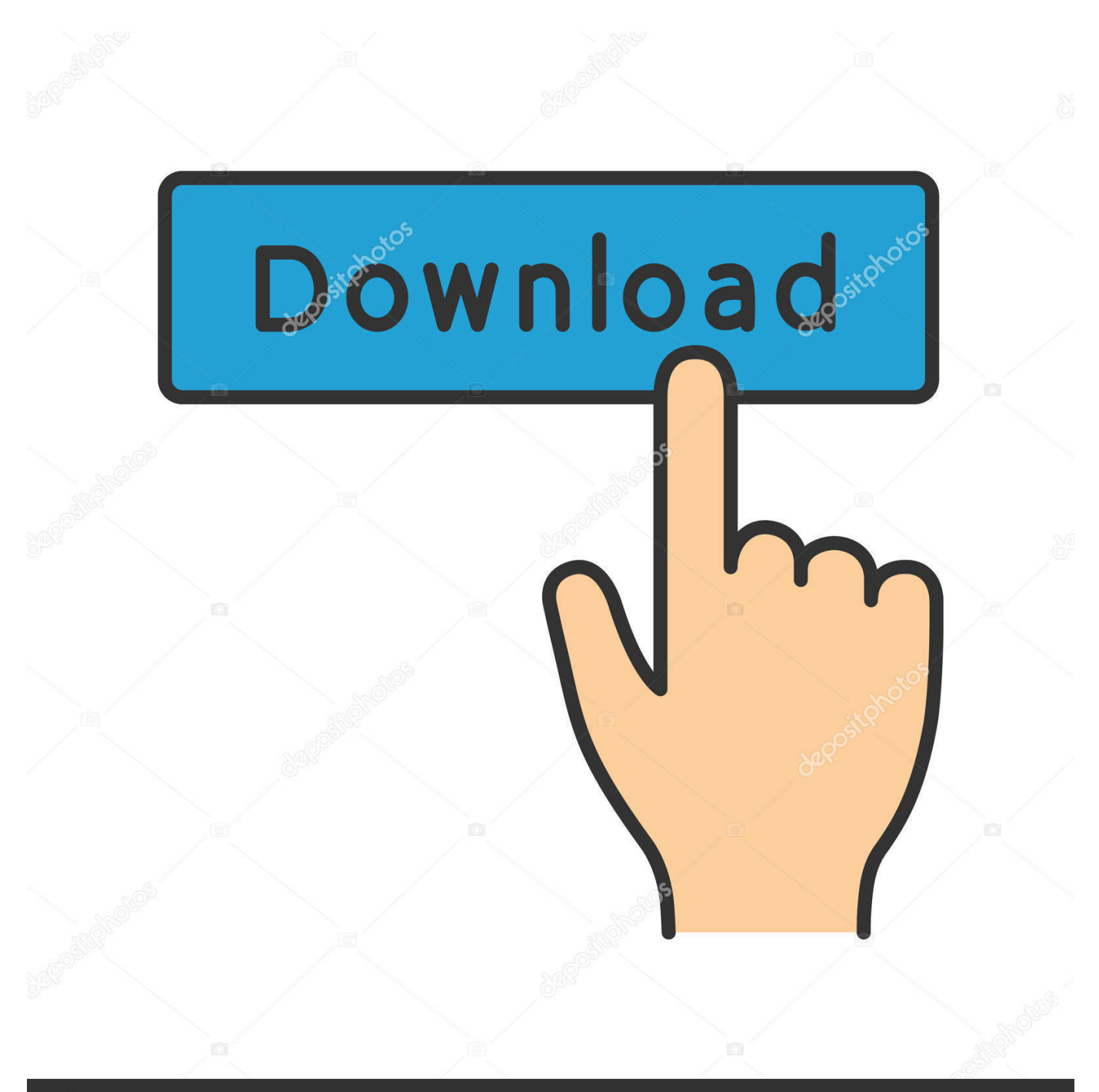

# **@depositphotos**

Image ID: 211427236 www.depositphotos.com Go to office.com/setup. Sign in to your Microsoft account. Enter your Product Key. Download and Install Office Setup. Run the Installation. "You're all set!

- 1. enter microsoft office product key
- 2. enter product key microsoft office 2016
- 3. enter product key microsoft office 2010

What is Microsoft Office 2016 Product Key? When you will install or activate MS Office 2016, you will be prompted to enter a 25-character .... How to change your product key to fix activation errors that can occur if you own and ... one-time-purchase Office installs that use the same Microsoft account. ... Enter your Office 2019 or Office 2016 product key, and then select Install this .... Free Microsoft Office 2016 Product Key 2020 100% Working. NKGG6-WBPCC-HXWMY-6DQGJ-CPQVG .... How to Change Microsoft Windows and Office Product Keys. Sometimes ... In the resulting dialog box select the "Enter a Product Key" option and click Continue.. What is Microsoft Office 2016 Product Key? When you will install or activate MS Office 2016, you will be prompted to enter a 25-character ...

### **enter microsoft office product key**

enter microsoft office product key, enter your product key microsoft office 2007, enter product key microsoft office 2016, enter your product key microsoft office 2019, enter product key microsoft office 2010, enter product key microsoft office 2007, how to enter product key for microsoft office on mac, enter your product key microsoft office 2007 free, enter your product key microsoft office 2020, how to re enter microsoft office product key, enter product key microsoft office, enter product key microsoft office 2016 free, enter product key microsoft office 2020, enter product key microsoft office professional 2007, enter product key microsoft office professional plus 2013, enter product key microsoft office free [Sparkle](https://inspiring-cori-9be6cc.netlify.app/Sparkle-Pro-22-For-MacOS-Complete-Crack.pdf) [Pro 2.2 \(For Mac-OS\) Complete Crack](https://inspiring-cori-9be6cc.netlify.app/Sparkle-Pro-22-For-MacOS-Complete-Crack.pdf)

Enter the 25-character product key that came with your product purchase in the field below. This product requires a valid product activation key for download. After .... How to Create Unattended Setup Installer of Microsoft Office, Insert Product Key Automatically - Today in this article, we are going to tell you a simple trick which .... When it comes to changing the product key in Microsoft Office 2010, ... there is a message that will ask you to wait while the key you entered is .... Microsoft Office 2016 Product Key: Methods to Activate Microsoft Office ... Step 4– Once you enter the product key, you will get some prompts.. Step 3: Enter a Microsoft Office 2013 product key from this post and click ... Step 8: Enter the confirmation ID when the wizard prompts you to ... [NCH PhotoStage Slideshow Producer Professional 5.11 Beta + Crack](https://blissful-davinci-2bb8a4.netlify.app/NCH-PhotoStage-Slideshow-Producer-Professional-511-Beta--Crack)

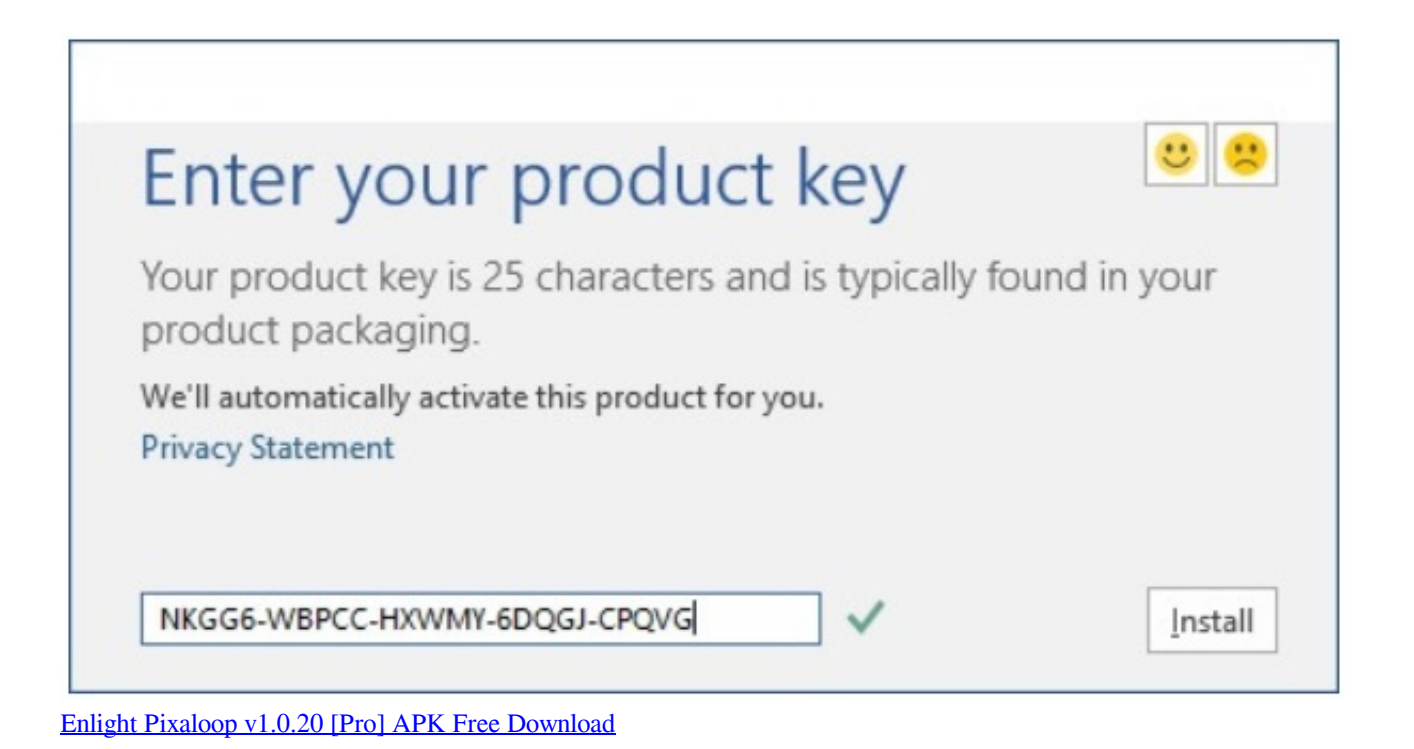

## **enter product key microsoft office 2016**

#### [Dlf Ipl 4 2011 Game Free Download](https://aciglecar.mystrikingly.com/blog/dlf-ipl-4-2011-game-free-download)

 Upon successful installation, you can open any Office program to verify some basic information. Just skip the "enter product key" window by .... Use MS office 365 activation keys to activate your Office 365. ... At last, enter the product key from the above list and enjoy office 365. For more ... [Liberty Prime-CODEX](https://shawclaudia.wixsite.com/anlutufac/post/liberty-prime-codex)

## **enter product key microsoft office 2010**

#### [IT Tops Investment Priorities Of Board Of Directors](https://hub.docker.com/r/rticatadra/it-tops-investment-priorities-of-board-ofdirectors)

Purchased Office & looking to enter your product key, Get link and steps to enter product key for office 2016, Office 2019, Office 365 for windows & mac Pc.. cpl in the box, and then press Enter key. Change or update product key of Office 2013 step5. Step 2: Look for Microsoft Office 2019/2016/2013 .... While facing issues with the installation of your Microsoft products. Be at ease, as Office has a perfect knowledge-base and office forums of how to fix the errors and .... Login or sign up at office.com/setup and download Microsoft Office. Install and activate the setup on your device. Verify the Office product key on .... www.office.com/setup - After purchasing MS Office visit office.com, sign in to your Microsoft account then enter product key for Office Setup and Office Install.. You'll be prompted to sign in to your Microsoft account which is linked with your new Office product key, or enter the product key instead.. Step 1: Start an Office app, like Word, Project, or Visio, depending on your purchase. Step 2: In the Sign in to ... eff9728655 [SyncBack 9.2.30.0 Crack + Portable \[Latest\]](https://happy-goldwasser-cd668e.netlify.app/SyncBack-92300-Crack--Portable-Latest)

eff9728655

[Switching the upgrade notification from 'Optional' status to 'Recommended' For Windows 10](https://blumagexbe.localinfo.jp/posts/15797362) [Apple posticipa iCloud Folder Sharing di Catalina](https://zealous-chandrasekhar-01a4e7.netlify.app/Apple-posticipa-iCloud-Folder-Sharing-di-Catalina.pdf) [Giveaway: Microsoft Store zPlayer UWP for FREE](https://chogarthswurad.theblog.me/posts/15797363)